## **GOOGLE WORKSPACE : UTILISER LES FONCTIONS AVANCÉES DE SHEETS**

RÉF. B-054

# $7H$

ၜႄ႙ၟ En présentiel A distance

|O नढेंठ Mixte

NIVEAU DE DIFFICULTÉ : ...

· VOUS ÊTES DEMANDEUR D'EMPLOI ? Nous connaissons des modalités de financement pour vous. > Contactez-nous

#### **VOS CONTACTS**

Administratif: Juliette CREPON assistante@vertego.fr Pédagogique: Delphine CAULE pedago@vertego.fr

## **OBJECTIFS:**

· Maîtriser les fonctionnalités avancées de Google Sheets.

≔্ত

## **PUBLIC:**

Si vous êtes en situation de handicap, merci de nous contacter.

## **ACCESSIBILITÉ DE LA FORMATION:**

Consultez notre page dédiée pour plus d'informations.

DUPEYRON en cliquant ici

## **PRÉREQUIS:**

formation "Google Workspace - Utiliser les outils tableur de Google Sheets - Débutant (B-053).

## **DÉLAI D'ACCÈS :**

de la formation

## **PROFIL FORMATEUR:**

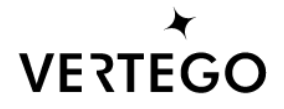

## **DESCRIPTION DU PROGRAMME**

#### 01. UTILISER LES FONCTIONS DE **RECHERCHEV ET RECHERCHEH**

#### 02. UTILISER LA FONCTION IMPORT RANGE POUR:

- Créer un tableau de consolidation de différents tableaux
- Créer des liaisons entre documents google Sheets

#### 03. UTILISER LES FONCTIONS FILTER, SORT, **QUERY POUR:**

- · Filtrer une liste de données sur plusieurs critères et extraire les résultats
- · Trier et afficher le résultat dans un autre emplacement
- · Renvoyer une version filtrée de la plage source, avec uniquement les lignes ou colonnes qui répondent aux conditions spécifiées (similaire langage SQL)

#### 04. UTILISER LA FONCTION UNIQUE POUR **SUPPRIMER LES DOUBLONS**

## 05. MANIPULER LES TCD, CRÉER DES **CHAMPS CALCULÉS**

06. UTILISER DES MODULES **COMPLÉMENTAIRES : POWERTOOLS,...** 

07. CRÉER UN FORMULAIRE ET RÉCUPÉRER LES RÉPONSES DANS UNE FEUILLE DE **CALCUL** 

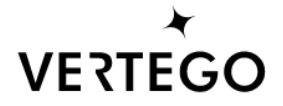

#### **MÉTHODES PÉDAGOGIQUES**

Exposés alternant théorie et pratique, études de cas, correction travaux pratiques et ateliers. I support de cours par personne.

## **RESSOURCES PÉDAGOGIQUES**

1 Formateur. 1 ordinateur par personne, un vidéoprojecteur par salle de cours, un tableau numérique. Connexion Internet très haut débit.

Pour une formation en intraentreprise en dehors des locaux de VERTEGO, le client doit garantir la disponibilité des ressources matérielles nécessaires (comme les équipements informatiques dans le cas où ils ne seraient pas fournis par nos soins), et ce afin d'assurer le bon déroulement de la formation, conformément aux prérequis mentionnés dans le programme.

#### **ÉVALUATION** ET SANCTION DE FIN **DE PARCOURS**

Évaluation formative par le formateur pendant le programme. Évaluation des acquis en fin de session. Attestation de fin de formation délivrée. Certification en option et en supplément via ICDL (pour plus de renseignements, contactez le pôle commercial). Formation éligible au CPF. Autoévaluation des acquis de la formation par les stagiaires

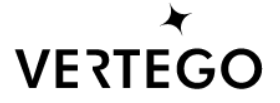